# Aire de Varignon **Classe(s)**: 1<sup>ère</sup>

*Une situation géométrique menant à l'étude des variations d'un trinôme du second degré et à une recherche d'extremum.*

# 1) Objectifs

## Mathématiques :

- Calcul d'aire, étude des variations d'un trinôme du second degré.
- Extremum d'une fonction

# TICE :

Logiciel de géométrie dynamique pour faire la figure et tracer éventuellement la courbe d'une fonction.

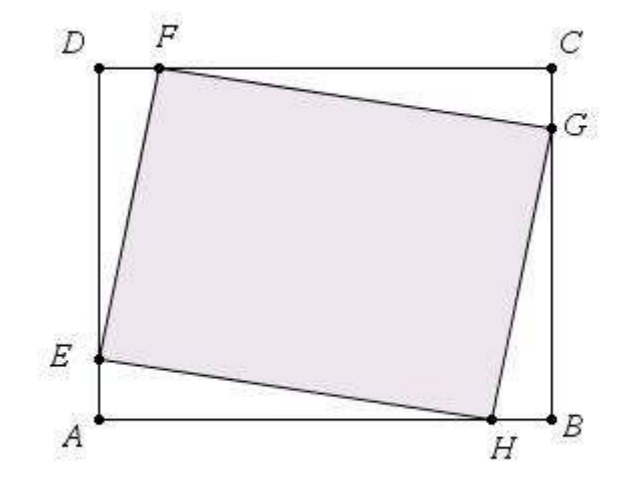

# 2) Énoncé de l'exercice

On considère un rectangle ABCD de longueur L = AB et de largeur l = AD. On construit les points E, F, G et H respectivement sur les segments [AD] , [DC] , [CB] et [BA] tels que :  $AE = DF = CG = BH = x$ 

Le but de l'activité est l'étude des variations de l'aire *A* du parallélogramme EFGH en fonction de *x*.

- 1) Dans cette question on prend  $L = 9$  cm et  $l = 7$  cm.
	- a) Construire la figure à l'aide d'un logiciel de géométrie dynamique puis conjecturer les variations de *A* en fonction de *x*.
- b) Montrer que l'on a :  $A(x) = 2x^2 16x + 63$ .
	- c) Dresser le tableau des variations de *A*.
- 2) Dans cette question on prend  $L = 9$  cm et  $l = 2$  cm. Reprendre les points a) b) et c) de la question précédente.
- 3) Quelle différence constatez-vous entre ces deux situations ?
- 4) Dans le cas général démontrer, en étudiant les variations de *A*, une condition sur L et l qui permette de différencier ces deux situations.

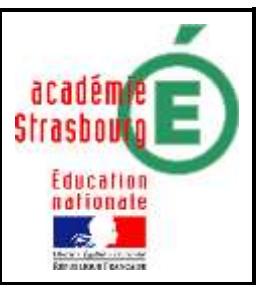

#### A noter :

*Cette activité est réalisable en classe de première après l'étude des variations de fonctions.*

#### Consignes orales :

Les élèves sont avertis dès le départ que la dernière question sera à rédiger en *devoir maison.*

### Compléments : démonstration,…

*La preuve que EFGH est un parallélogramme est rappelée oralement en début d'heure, sans insister car elle peut entraîner des élèves sur une fausse piste dans le calcul d'aire.*

## 3) Scénario

*Classe de 1S – 28 élèves en classe entière L'activité a été faite en deux groupes de 14 élèves dans une salle équipée de 8 ordinateurs.*

*Durée : 1 heure*

### Contenu et organisation des séances :

#### *Ce qui a été fait avant :*

Classe de première S qui a l'habitude d'utiliser le logiciel géogébra. L'activité intervient en fin d'année, l'étude des variations d'une fonction est donc assez bien ancrée.

#### *Le jour de la mise en œuvre (témoignage de l'enseignant) :*

- *Les élèves travaillent en binôme sur un ordinateur.*
- *La mise en route est rapide et le choix du logiciel guidé par leurs habitudes.*
- *La construction de ABCD ne pose aucun problème contrairement à la construction de EFGH. Les élèves ont eu beaucoup de mal à reporter une longueur : il a fallu que je leur rappelle qu'il est possible d'utiliser des cercles.*
- *Certains binômes ont cherché à calculer l'aire d'un parallélogramme et ont eu du mal, jusqu'à ce que d'autres leur montrent le calcul par soustraction.*
- *Ils ont ensuite tracé le point de coordonnées (x* , *A(x)* ) *à l'aide du logiciel. Certains ont eu un problème d'échelle.*
- *Les deux expérimentations ont pris toute l'heure qui s'est achevée sur la constatation qu'il peut y avoir des variations différentes pour A.*
- *Les élèves ont eu pour consigne de rédiger la question 4) en devoir maison.*

### Les outils nécessaires ou utiles :

*Matériel :* 

Une salle informatique un poste pour un ou deux élèves.

*Logiciel :*  Géogébra.

## L'évaluation

### *Compétences B2I :*

**C.1.2 :** Je sais accéder aux logiciels et aux documents disponibles à partir de mon espace de travail.

**C.2.4 :** Je m'interroge sur les résultats des traitements informatiques (calcul, représentation graphique, correcteur...)

### *Compétences mathématiques (grille d'évaluation) :*

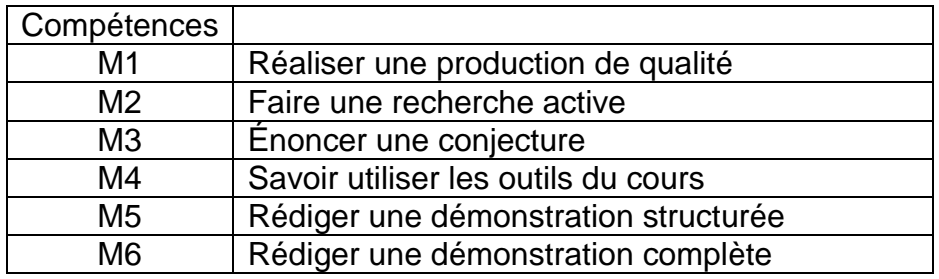

#### Commentaires :

M1 :

*La production réalisée peut être une construction, un programme de construction, un tableau à compléter, des calculs à effectuer, …*

*L'élève a réussi à intégrer la problématique et a su utiliser l'outil informatique pour apporter des réponses aux objectifs énoncés.*

#### M2 :

*La recherche est organisée. La démarche expérimentale est dynamique et autonome. L'élève développe lui-même les outils de son expérience : il demande par exemple d'utiliser un outil informatique plutôt qu'un autre.*

*La narration de la recherche permet de dégager les différentes pistes ou essais qui n'ont pas nécessairement abouti : descriptions, dessins, schémas, …*

*Si l'activité se fait en groupe, tous les élèves auront participé à la recherche.*

 $M3$ 

*La conjecture énoncée peut être fausse mais cohérente avec la problématique énoncée. L'élève doit être convaincu de sa conjecture.*

*L'élève sait distinguer le statut d'une conjecture à celui d'une propriété démontrée.*

M4 :

*L'élève sait appliquer ses connaissances mathématiques à bon escient.*

M5 :

*L'élève rédige un raisonnement cohérent à partir des données de l'énoncé mais qui n'aboutit pas nécessairement.*

*La rédaction, rigoureuse et organisée, s'appuie sur les outils du cours.*

M6 :

*La démonstration a abouti même si la rédaction n'est pas rigoureuse et structurée. L'élève fait référence aux données nécessaires et a choisi les outils appropriés.*